## EasyScore&E-league 操作動画一覧

2022年6月 Omyu Technology 株式会社

**OmyuTech** 

## 操作動画一覧 (EasyScore)

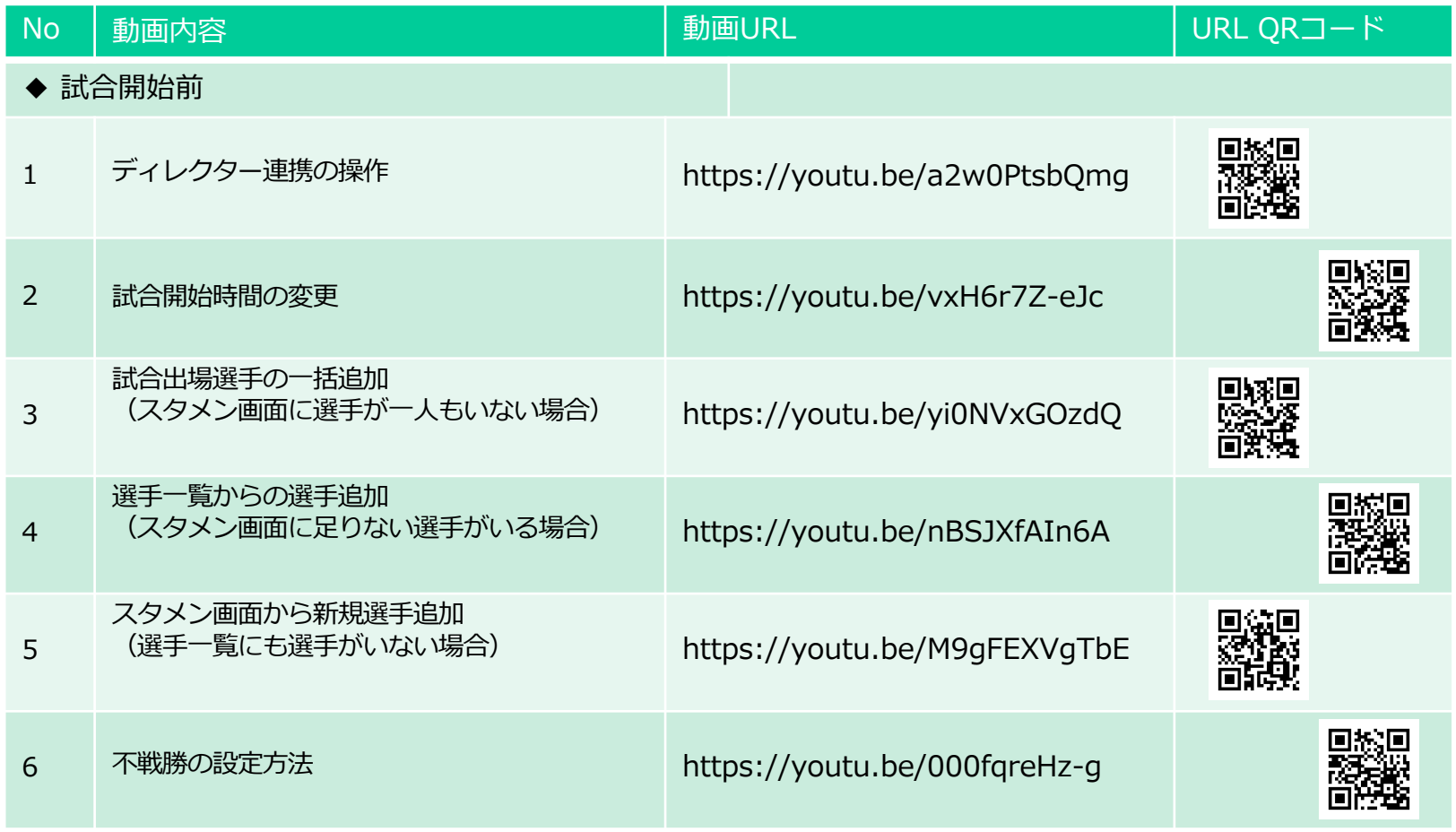

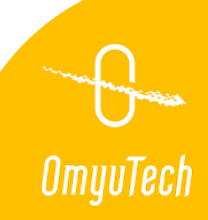

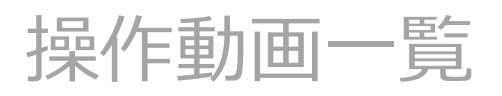

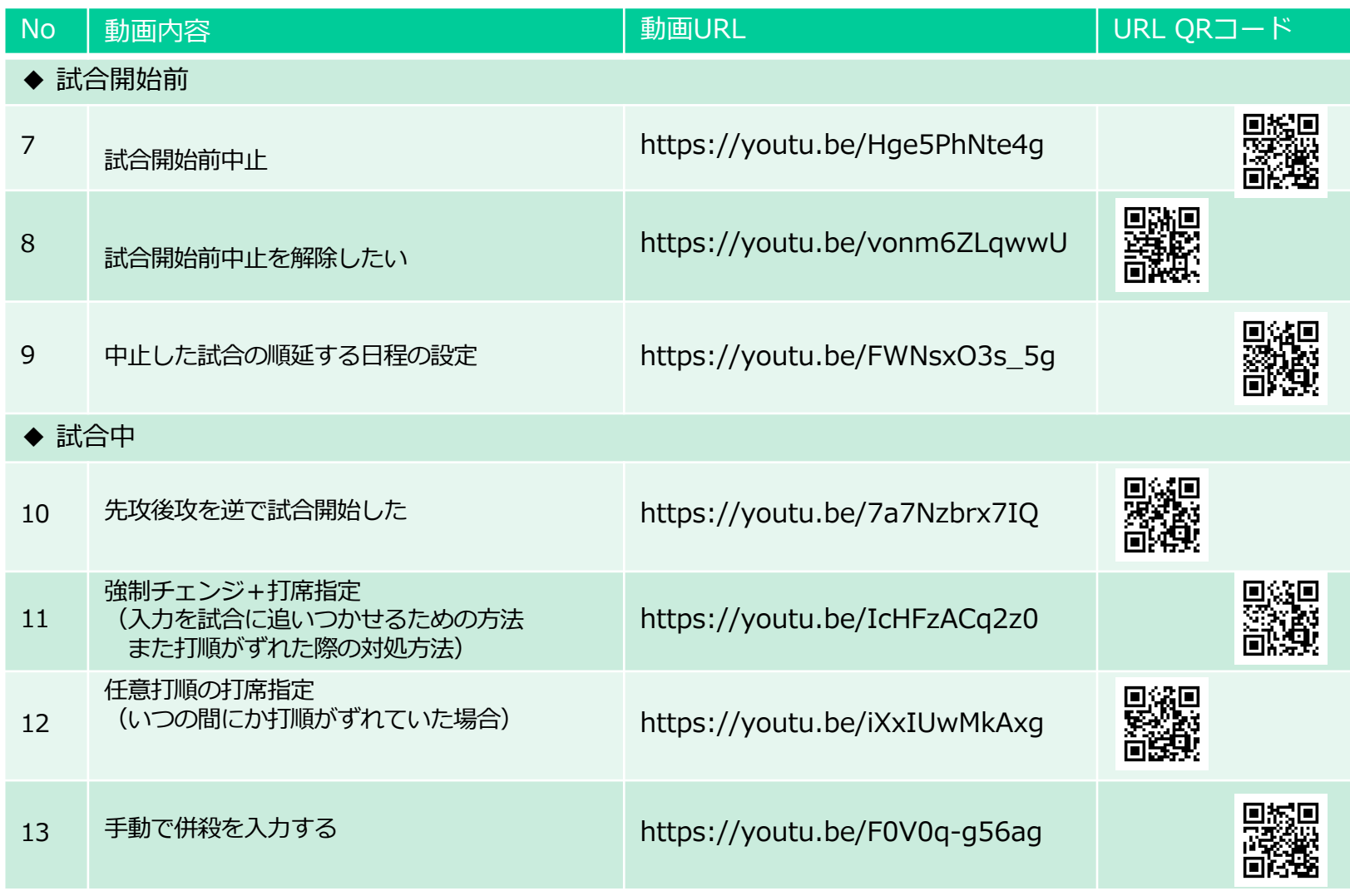

*Chambers*<br>OmyuTech

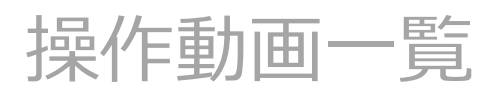

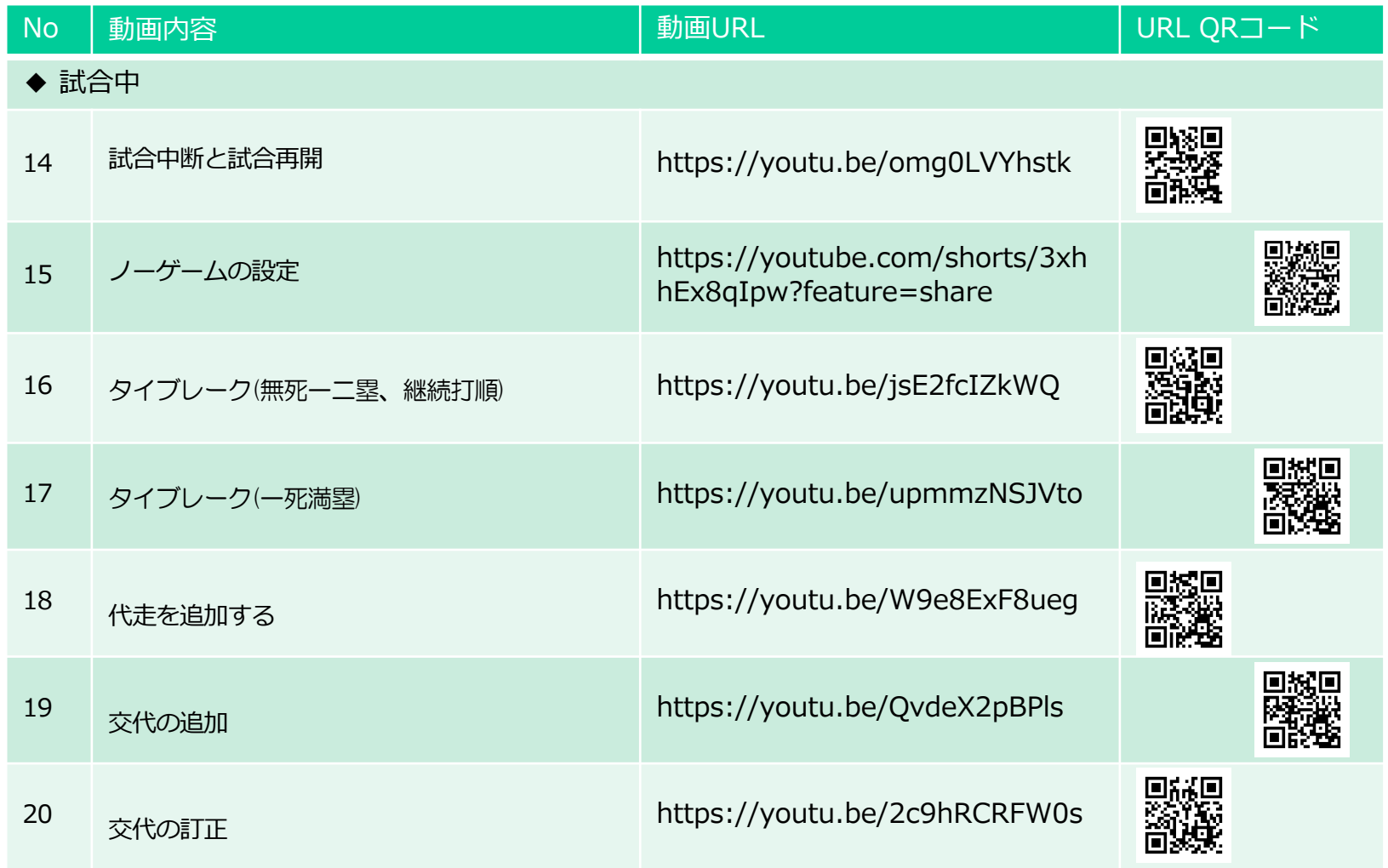

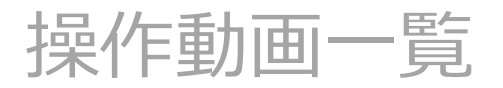

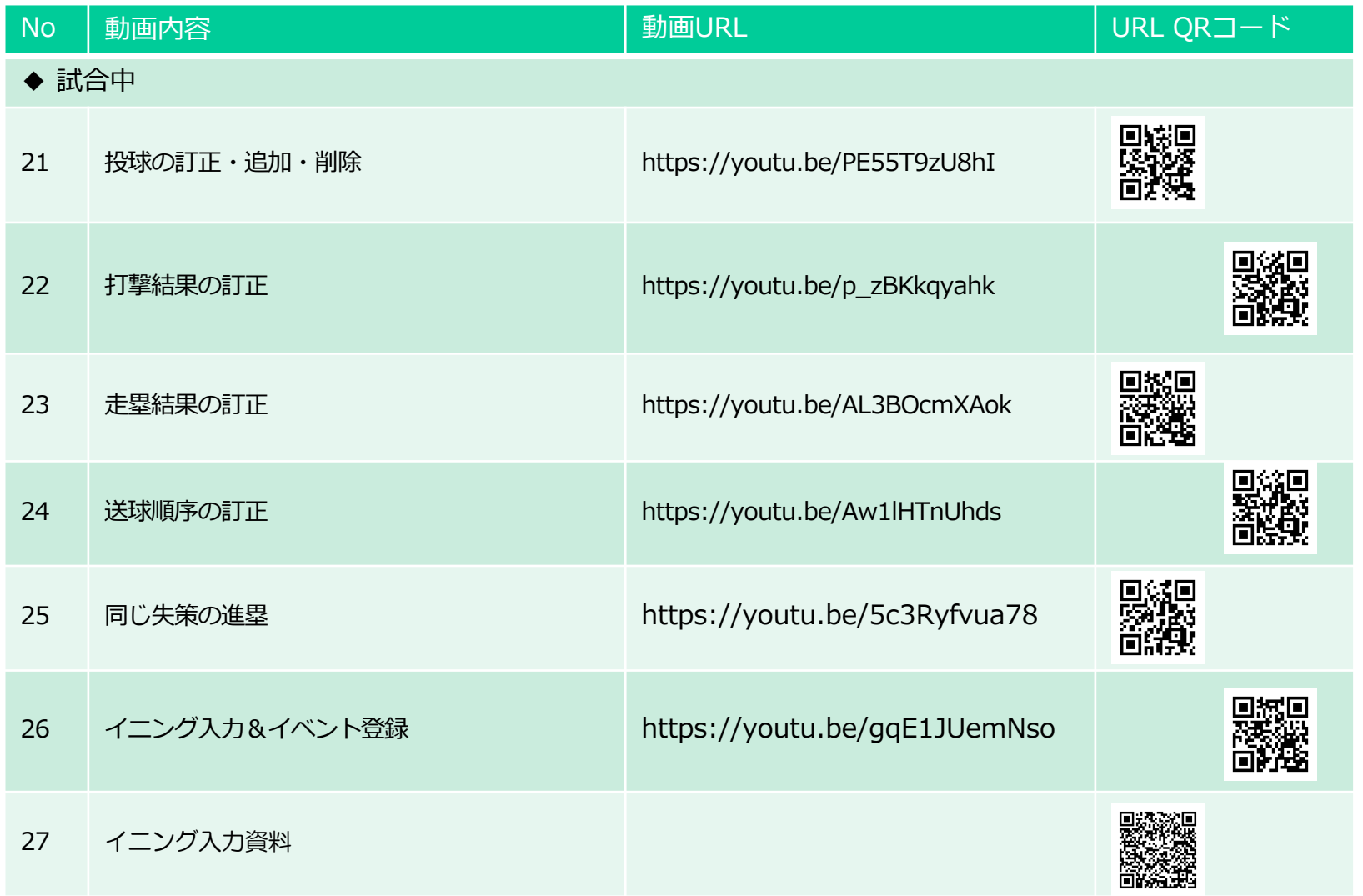

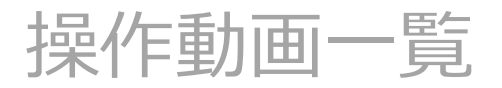

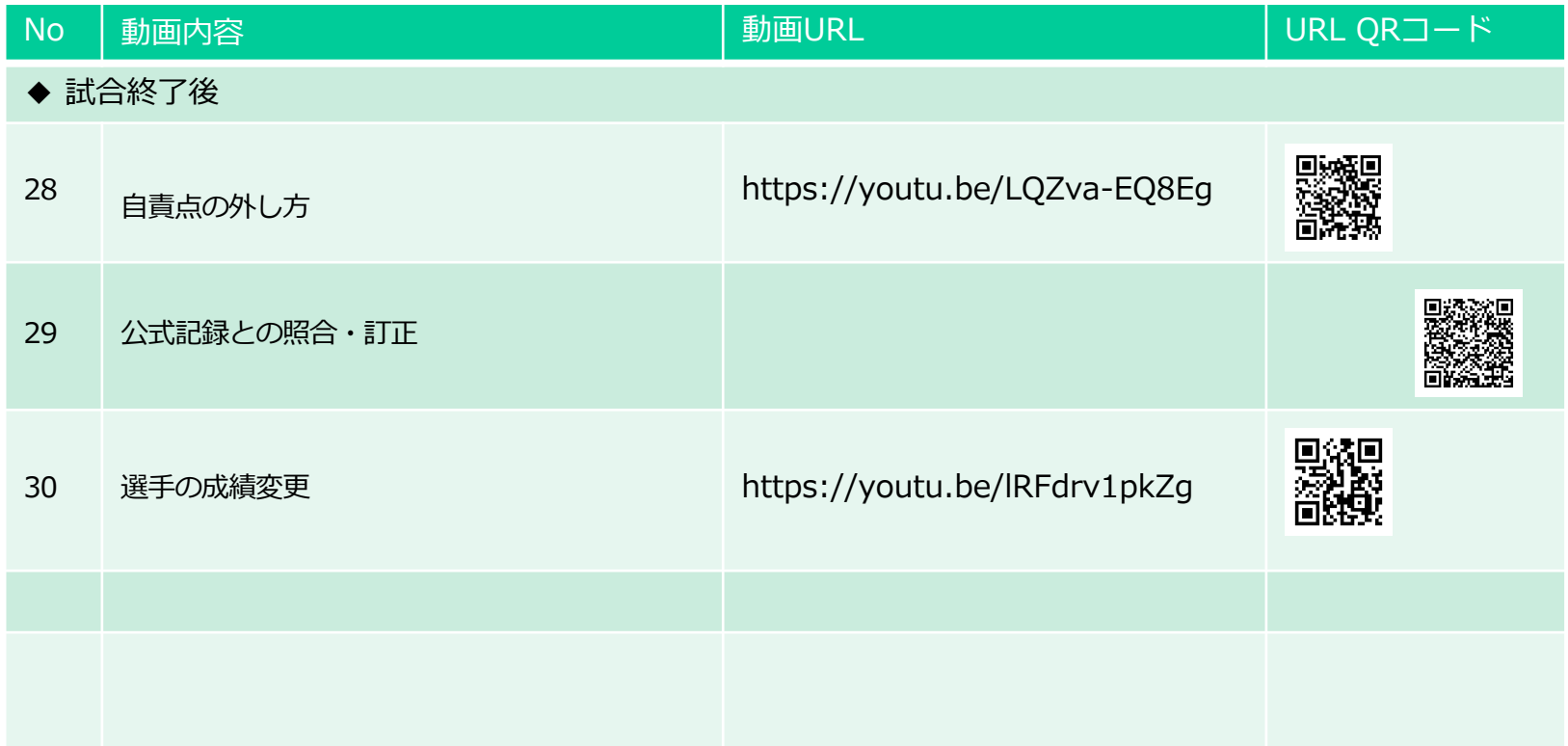

## 操作動画一覧 (E-League)

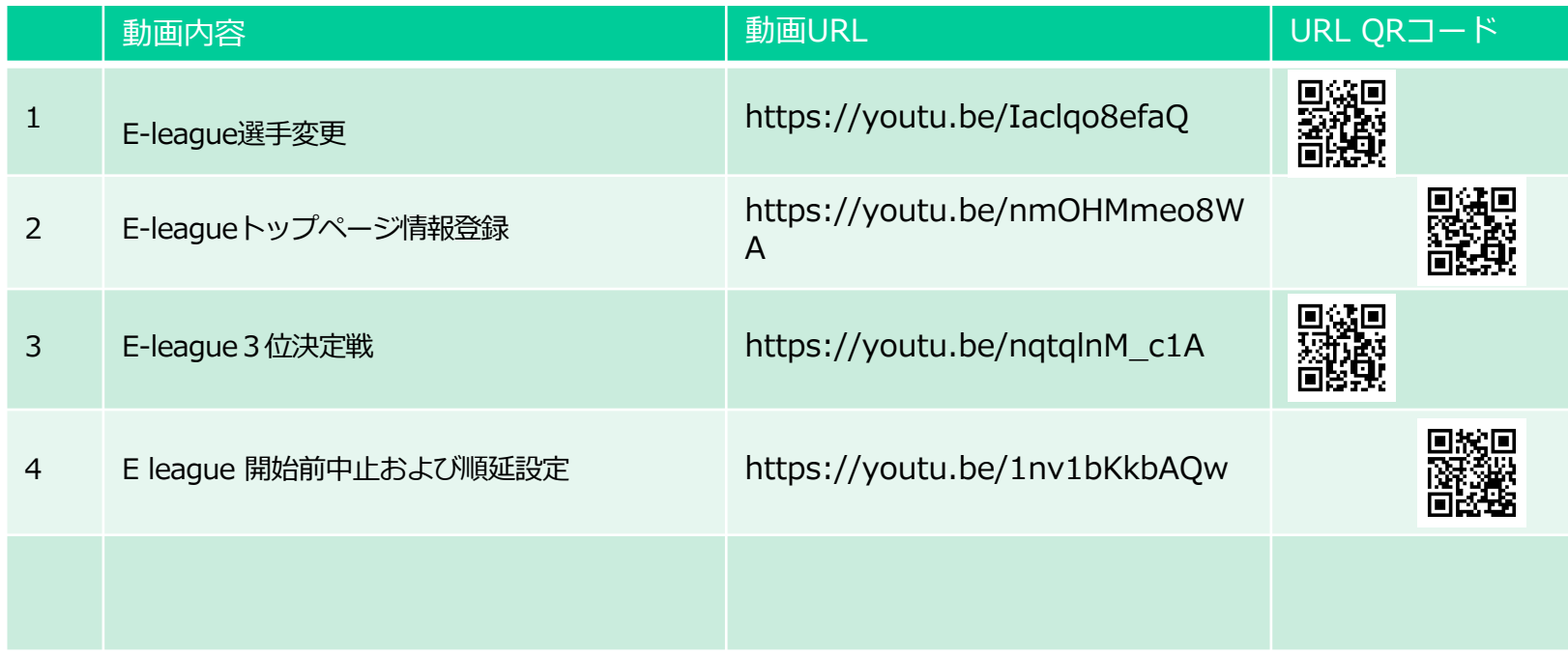

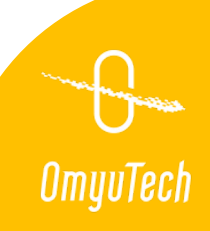